## MUSICANEO

Jamal Zohourian Out of Time, Op.24

For a single performer E minor

## Out of Time <sub>Opus 24</sub>

**Composed By:** 

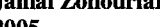

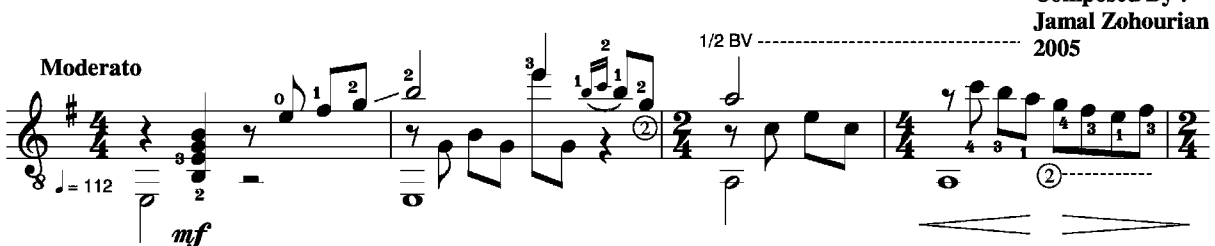

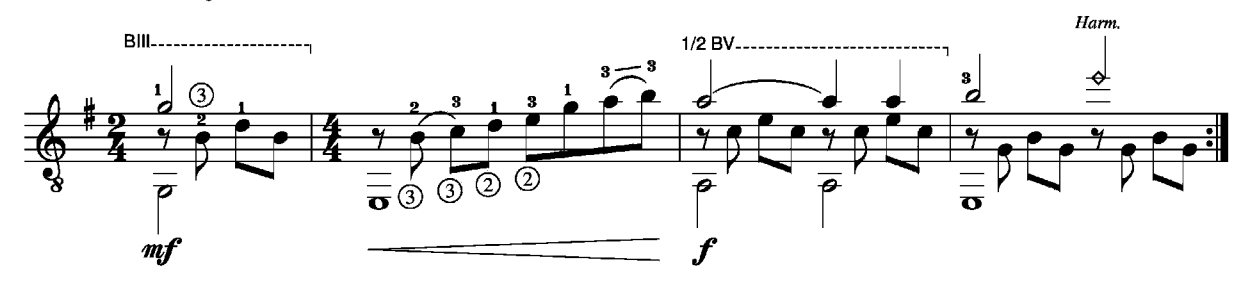

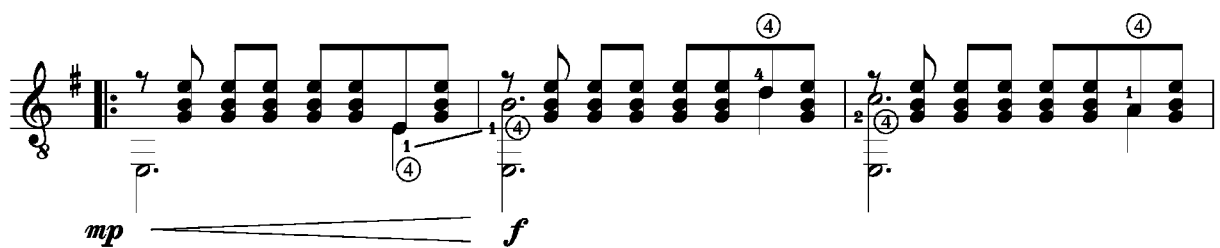

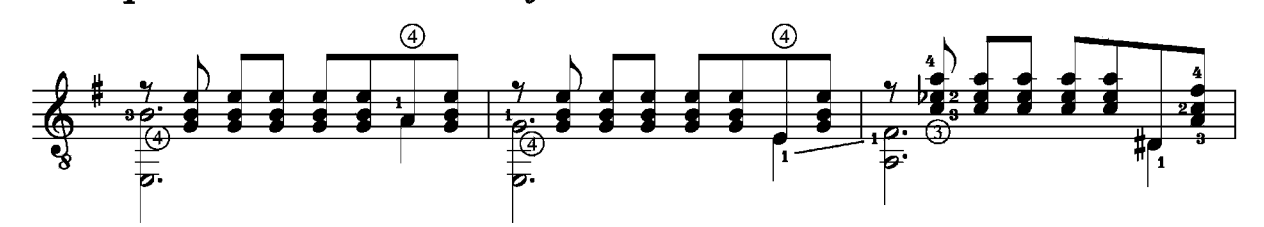

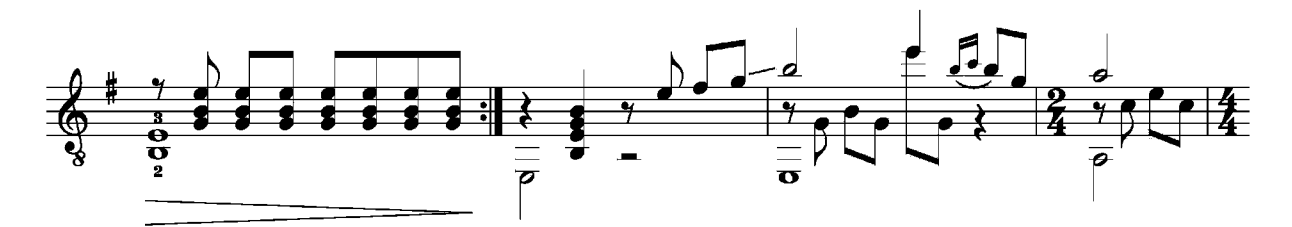

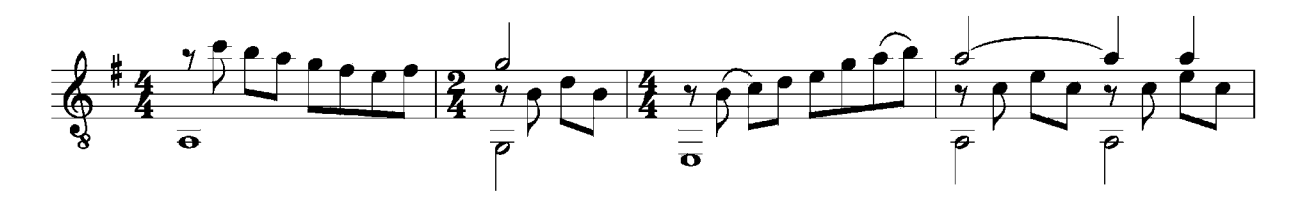

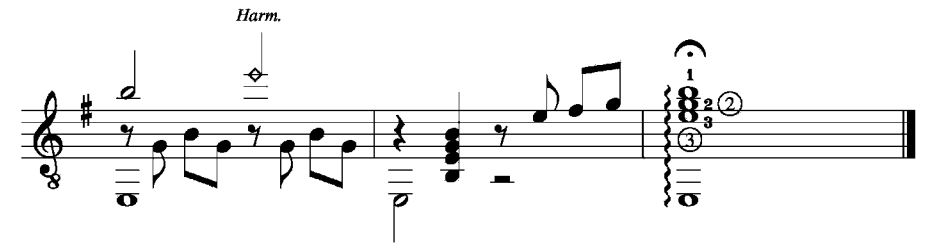

" Out of Time " Copyright @ 2005 Jamal Zohourian